## 目次

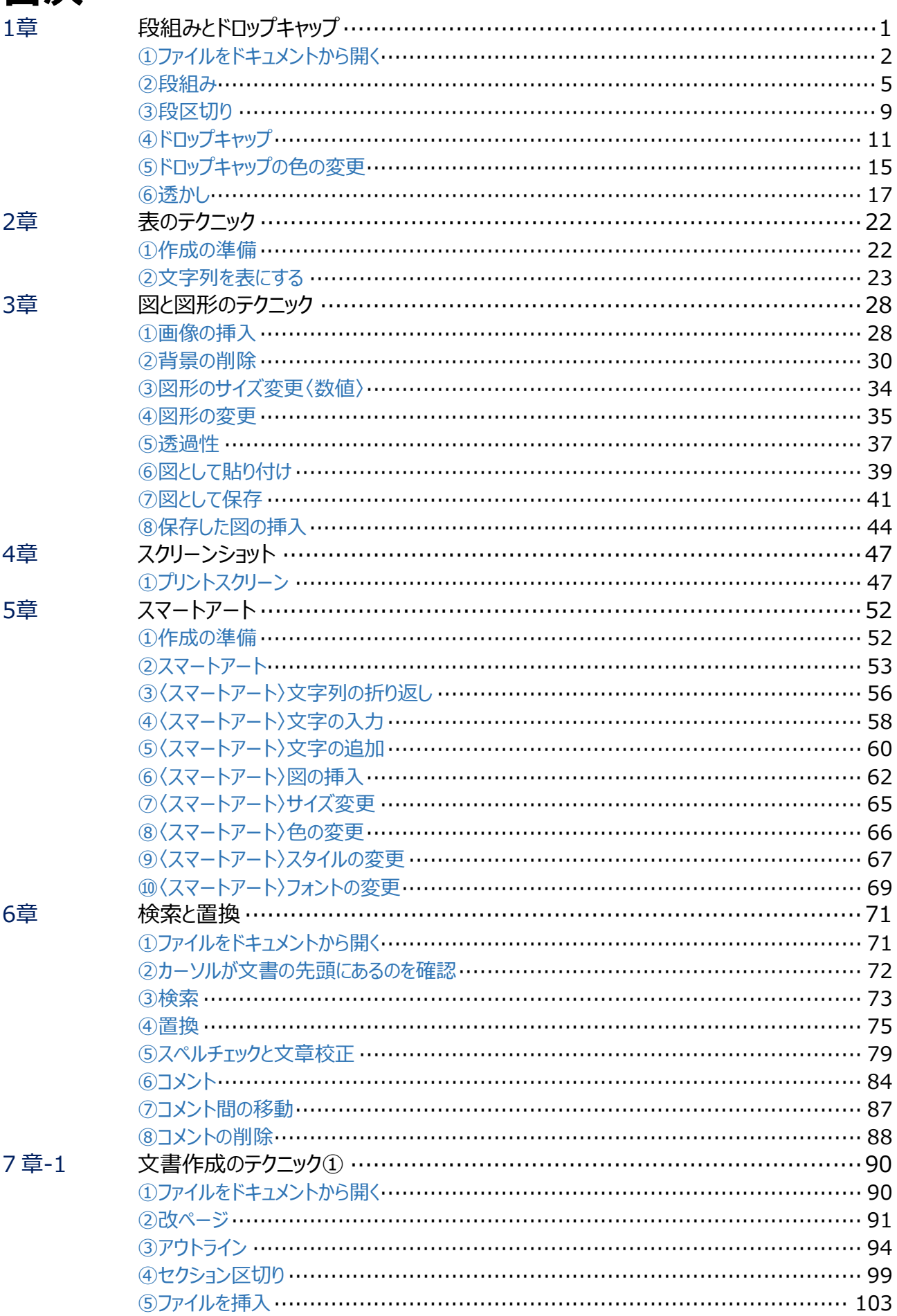

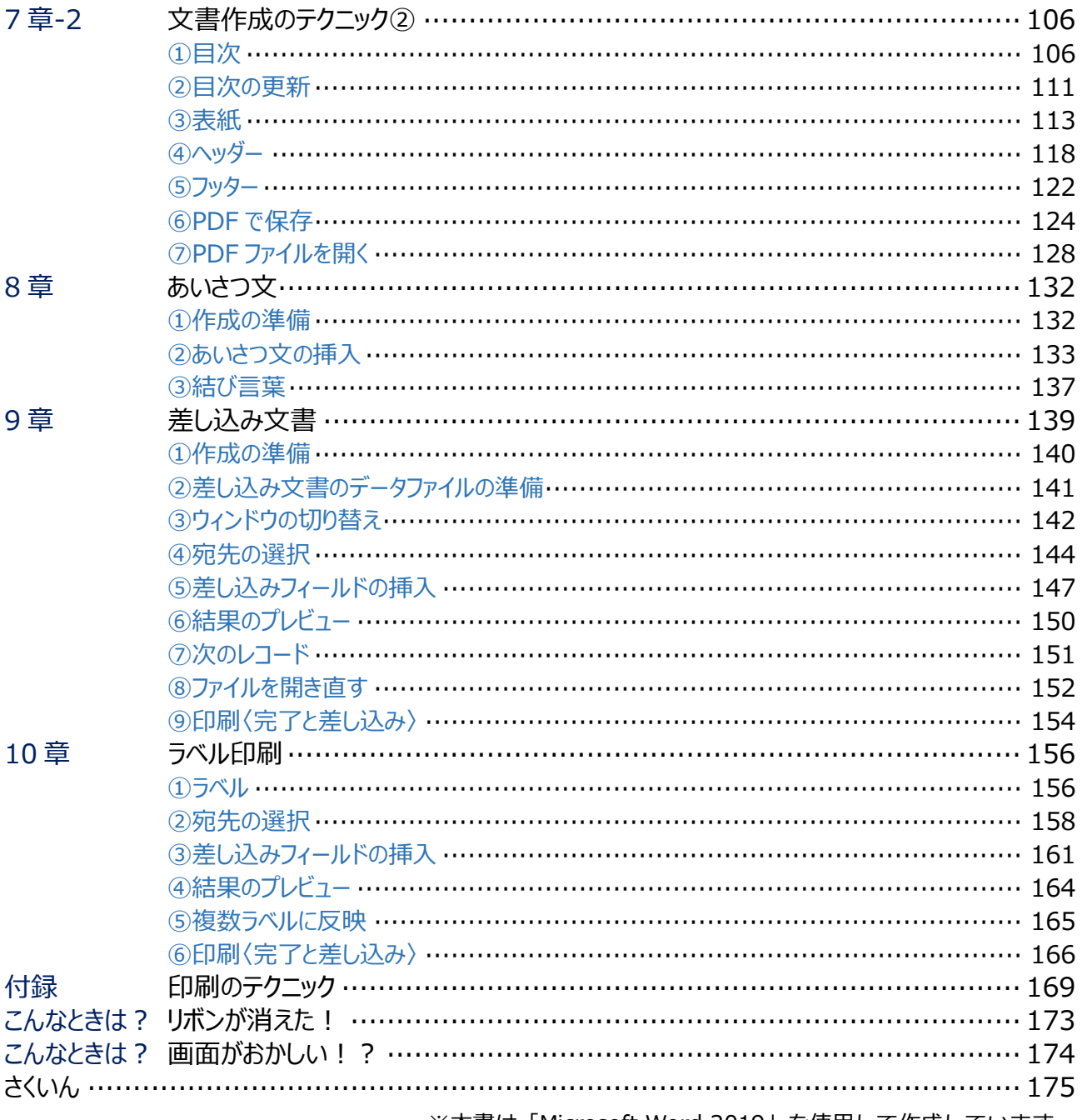

※本書は「Microsoft Word 2019」を使用して作成しています。

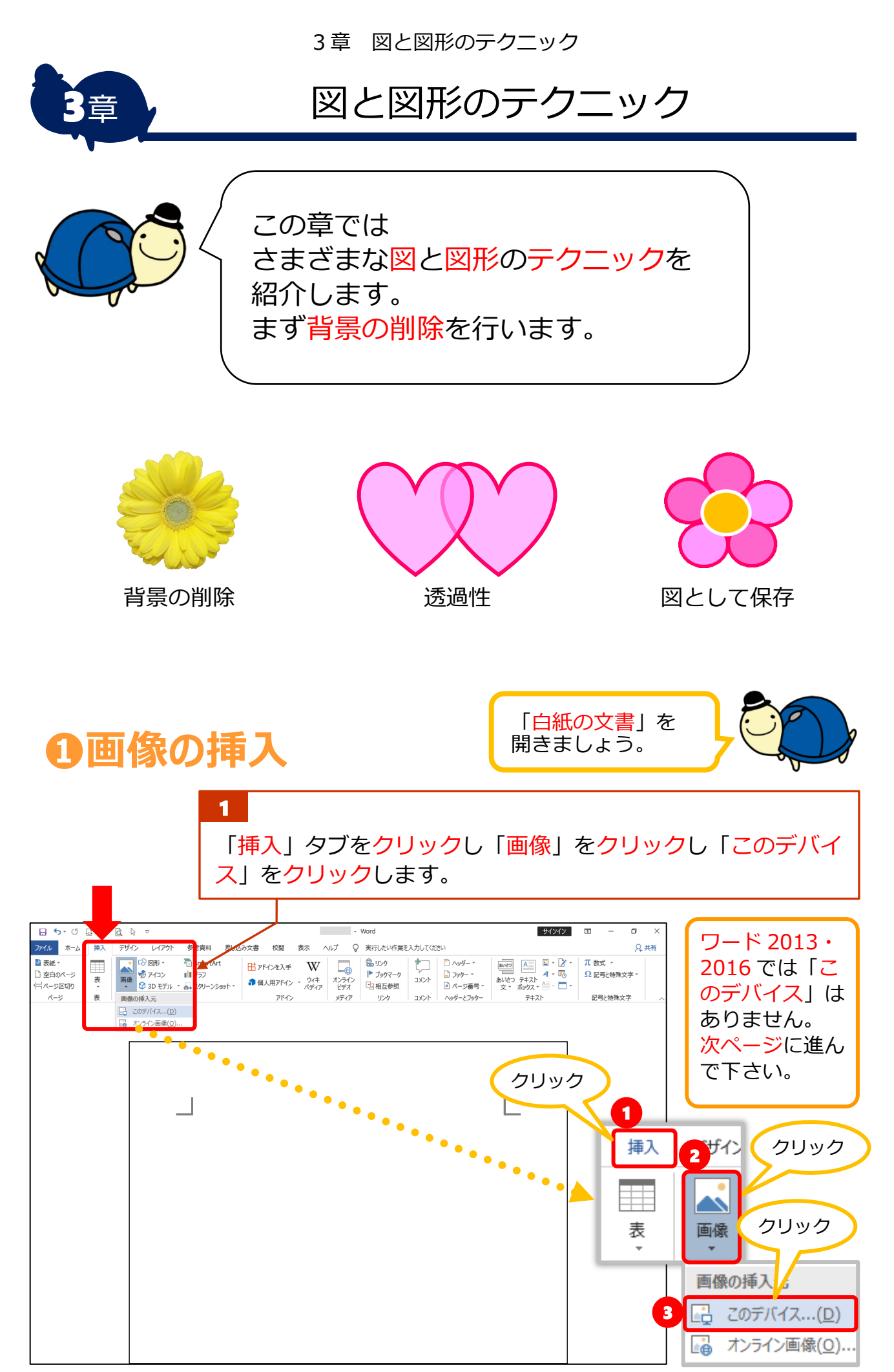

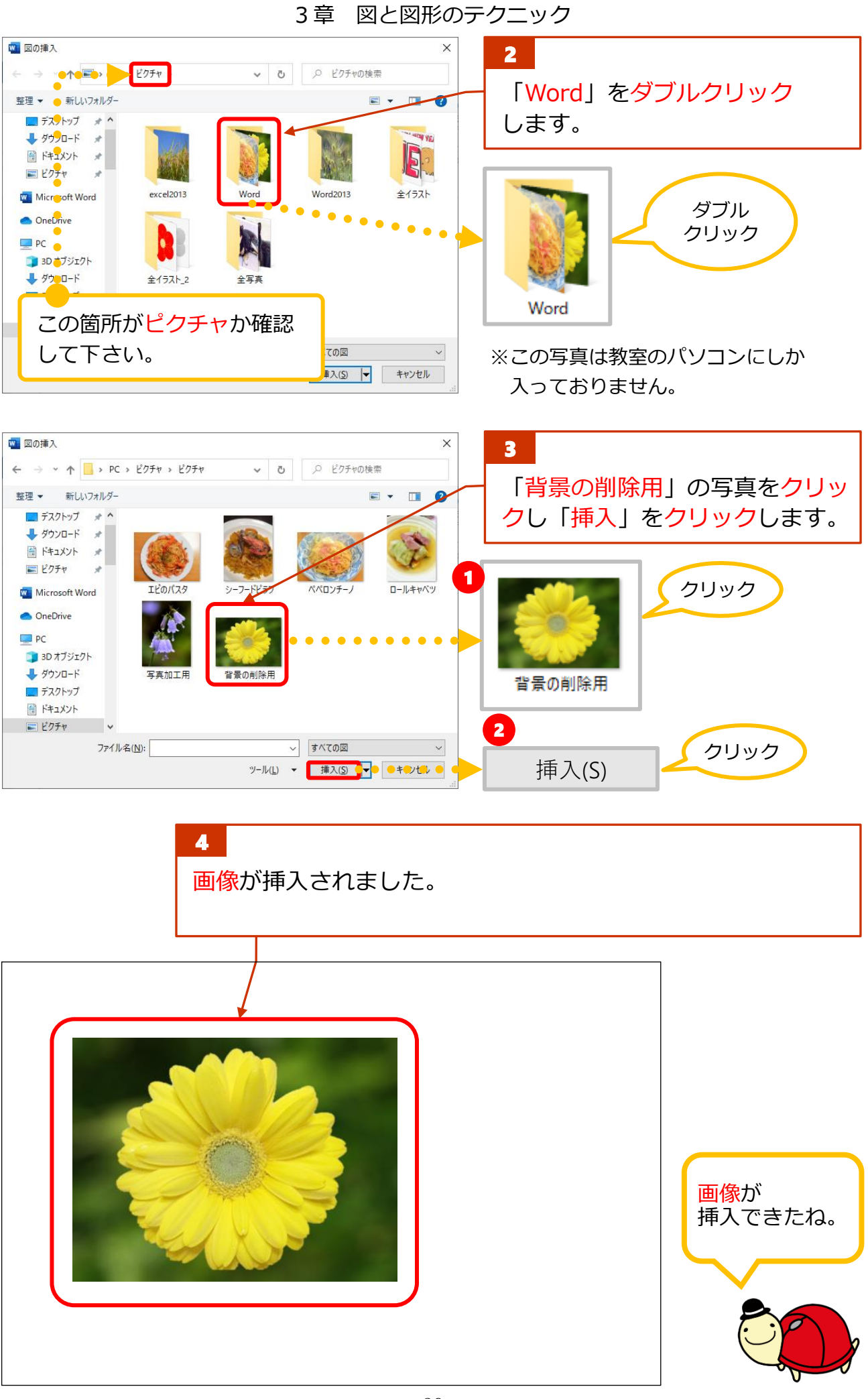

3章 図と図形のテクニック

## **❷背景の削除**

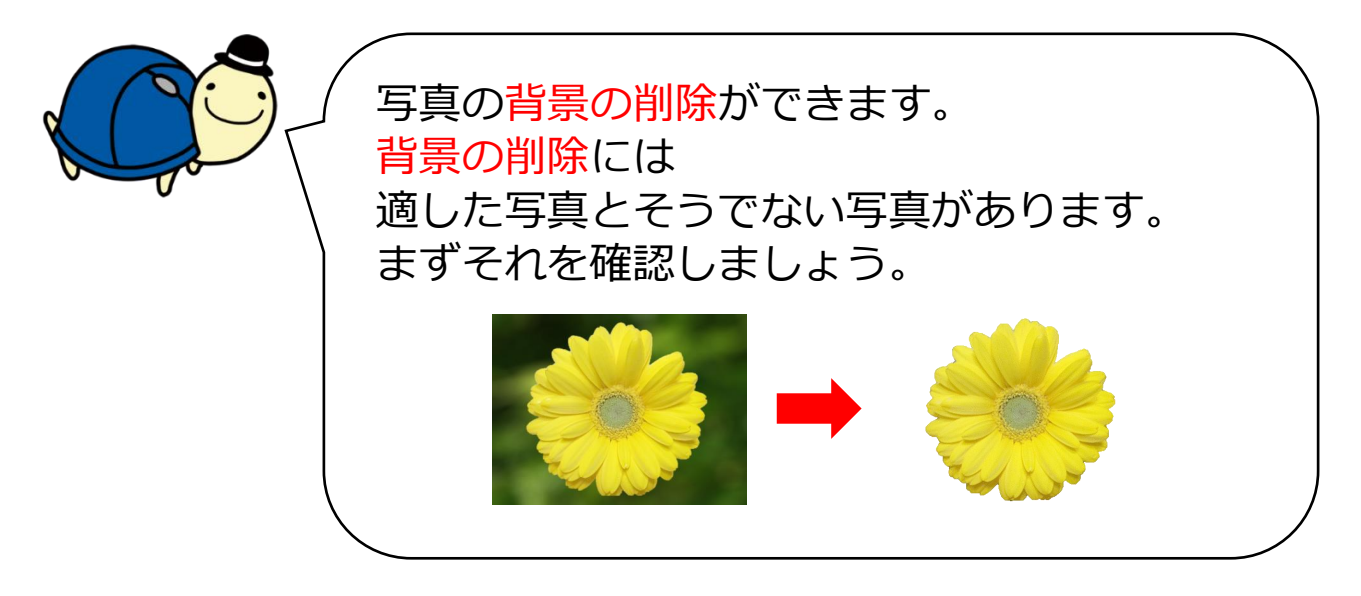

## **背景がうまく削除できる 写真**

**背景がうまく削除できない 写真**

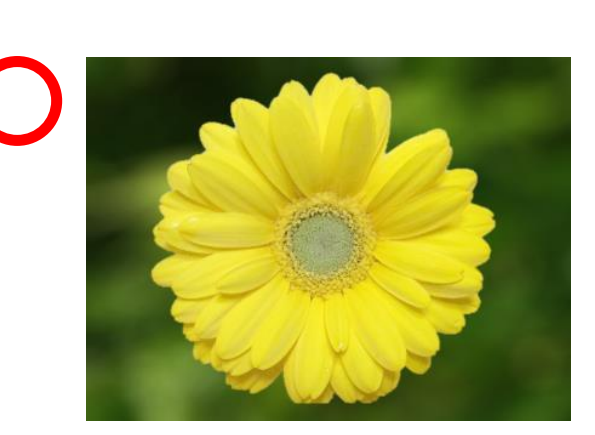

被写体が大きく背景の色との 差がはっきりしているもの

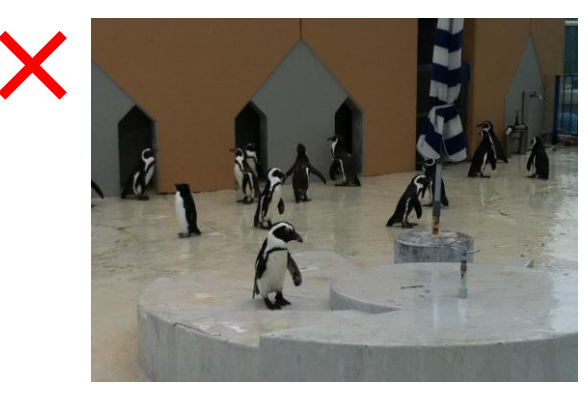

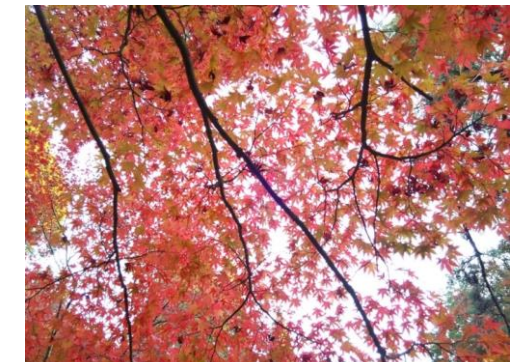

全体的に細かく、色の差が はっきりしていないもの

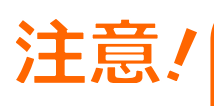

背景の削除では、必ずしも完全に背景が削除できるわけで はありません。あくまでもワードの補助機能としてご使用 下さい。

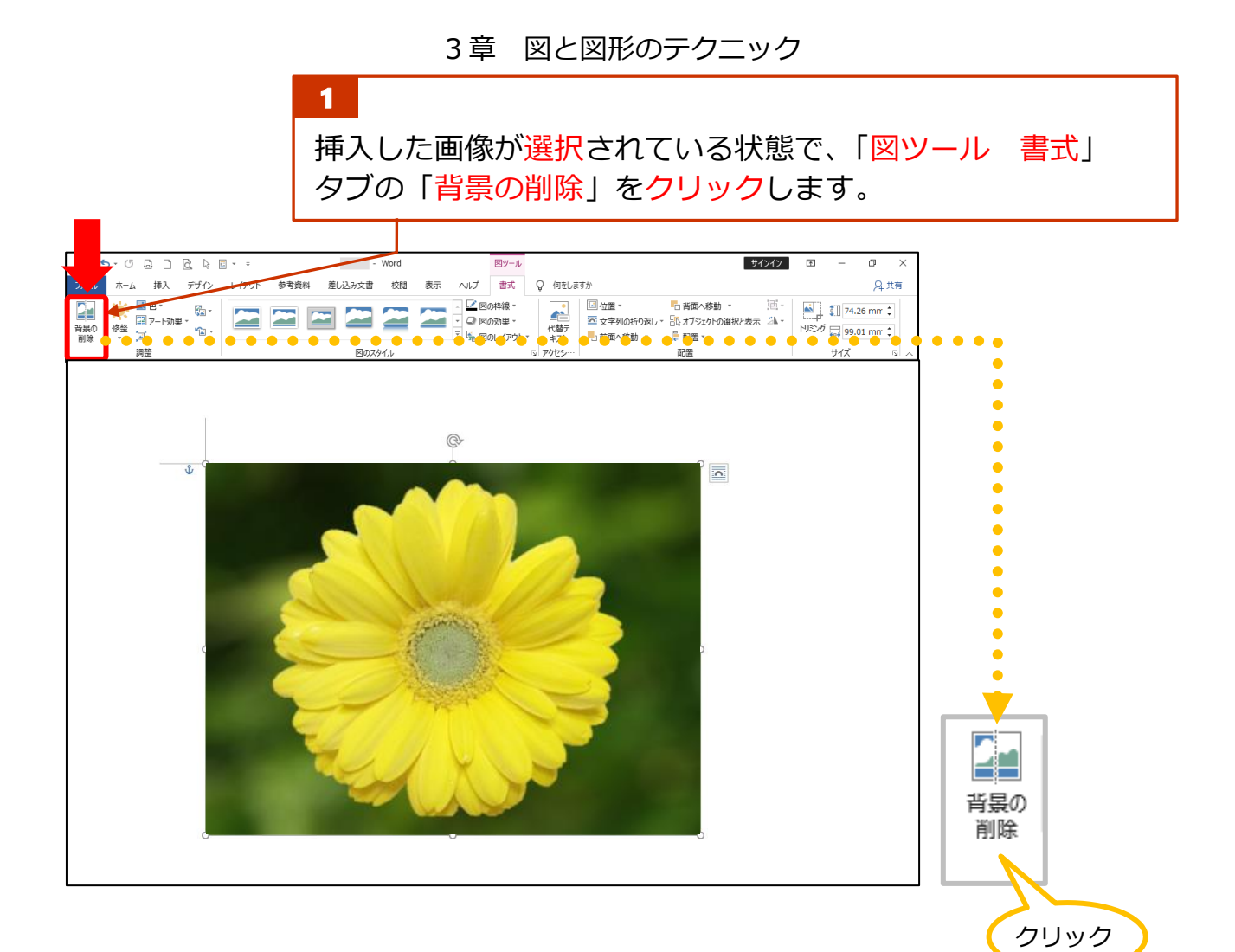

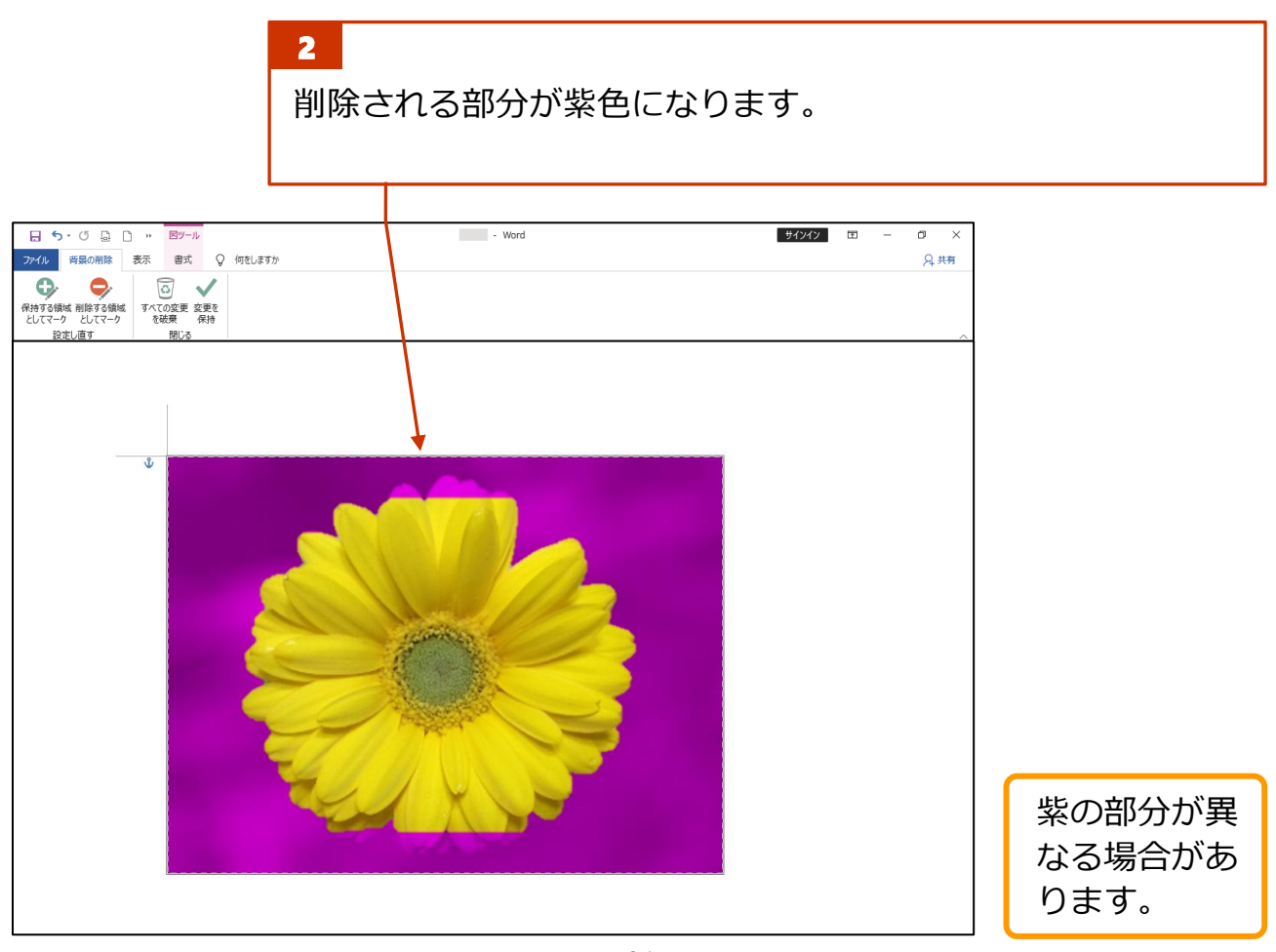

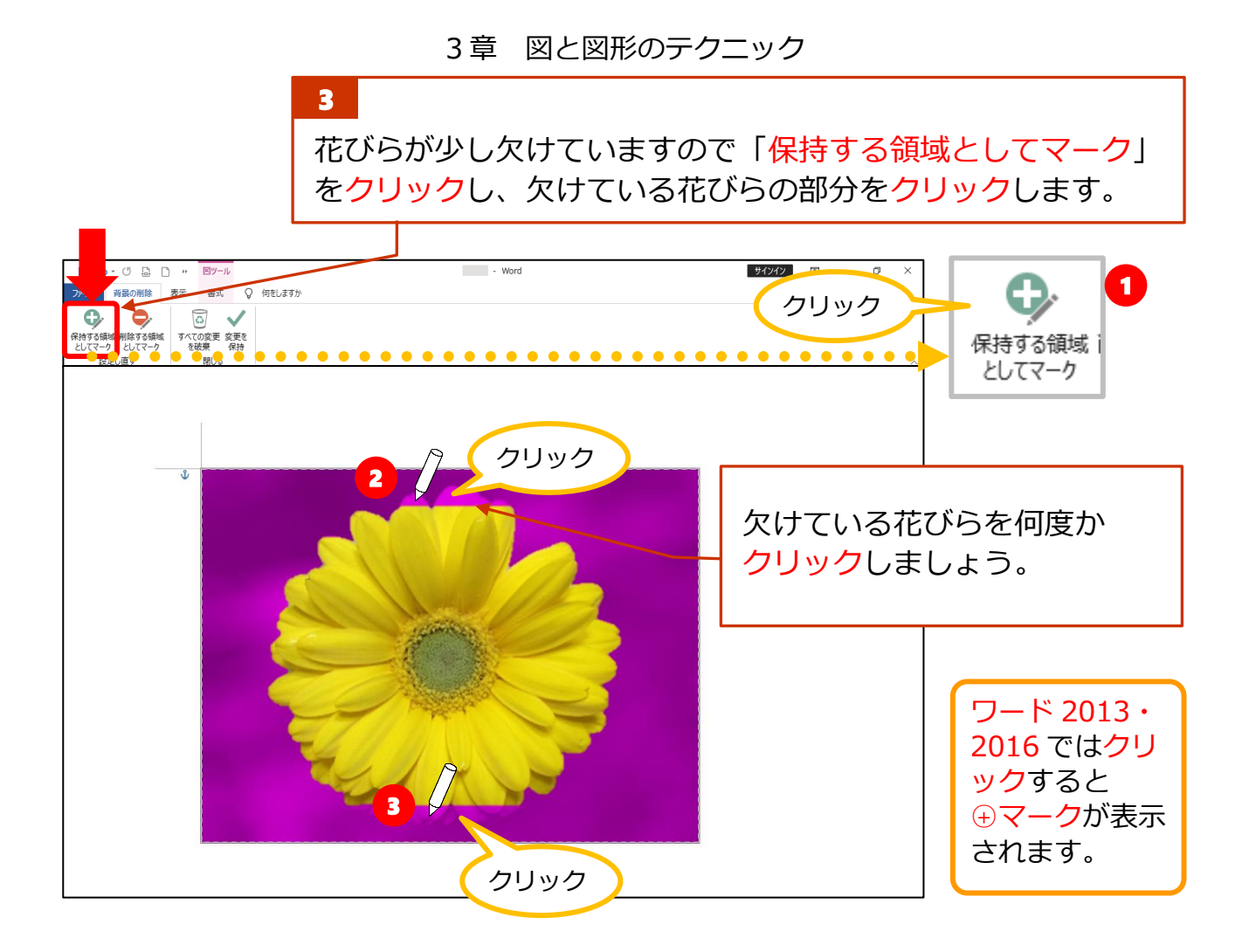

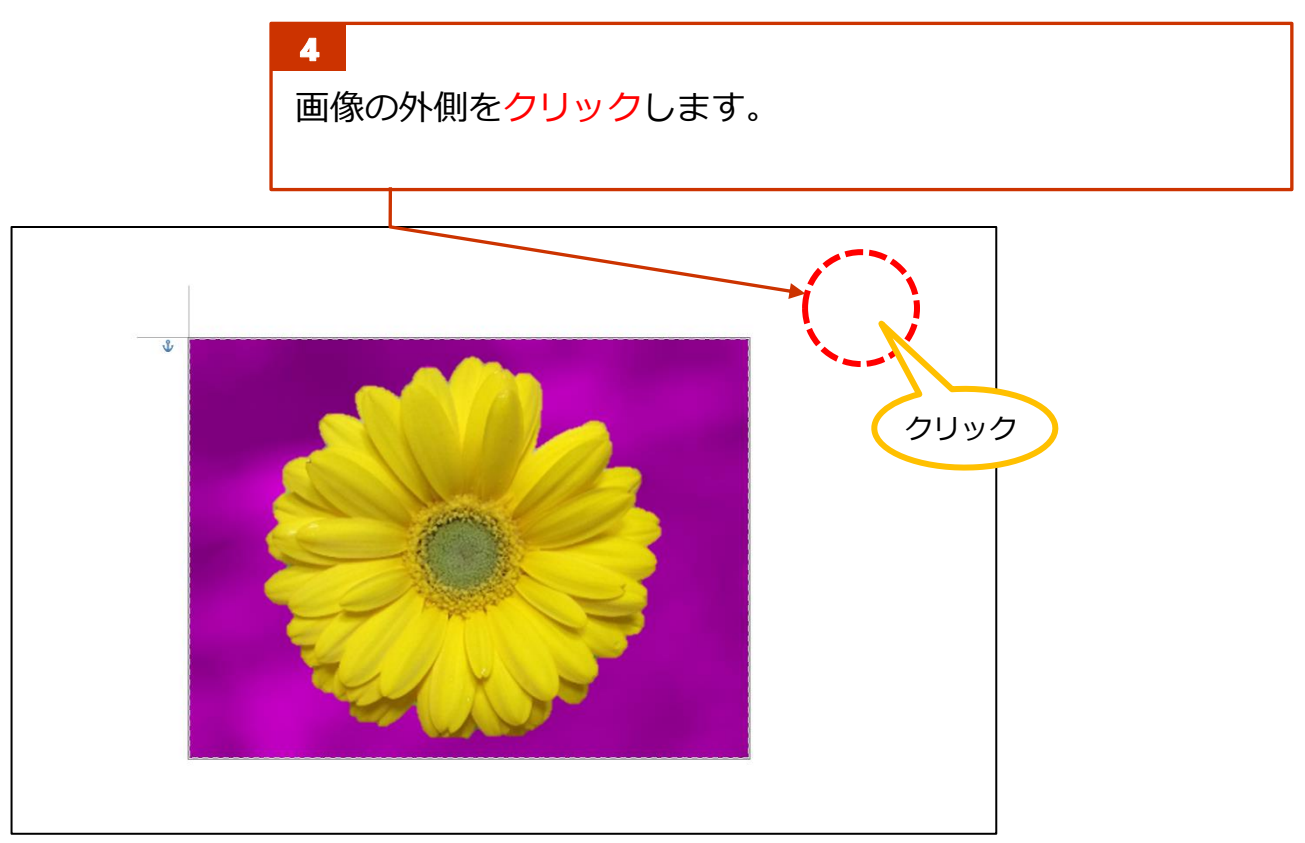

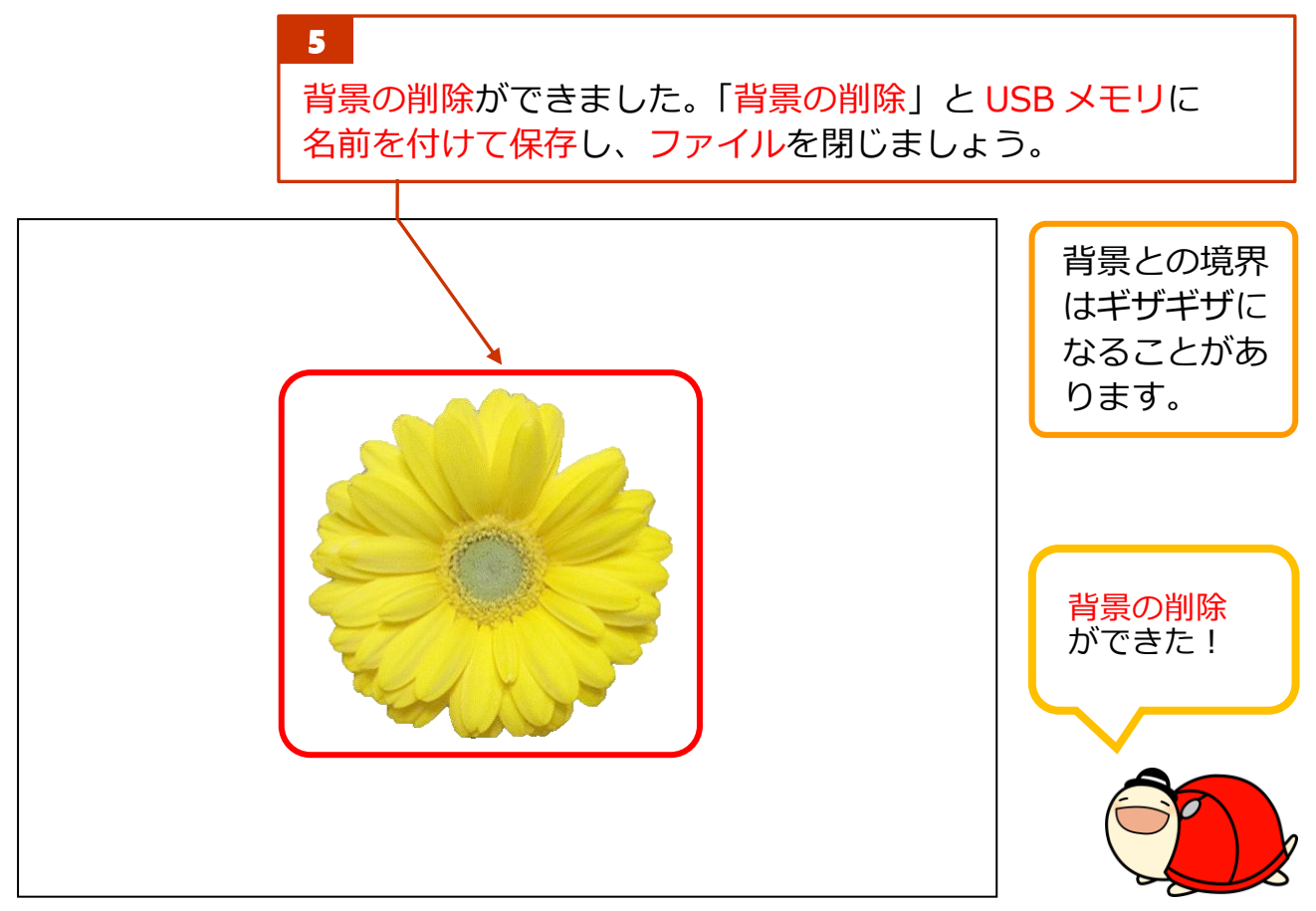

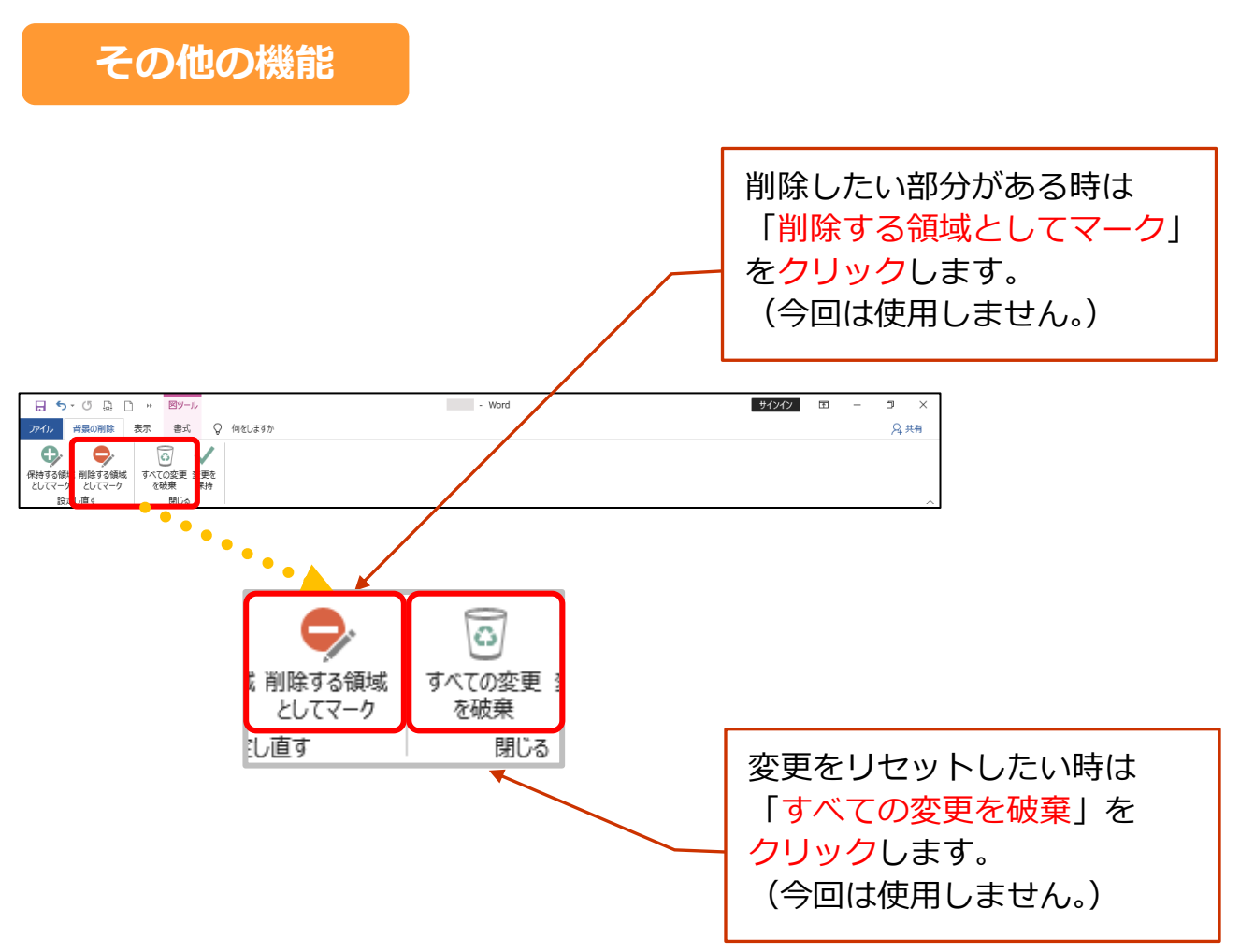